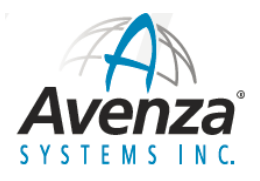

### **Geographic Imager 数据读写性能测试报告**

## **1.** 影像数据读取性能

#### 测试环境选项

- 使用高级导入功能在本地读取
- 没有其它的应用程序在运行
- 每次导入后都重新启动 PS
- 影像出现后停止计时
- 每次导入后重新启动电脑
- 使用 64 位 PS CC2015.1.2
- 电脑配置: Intel 酷睿 i7 4790 CPU, 主频 3.6GHz, 24 GB 内存, 固态硬盘
- 每次导入都使用高级导入功能

#### **PS** 性能选项设置

- 让 PS 使用 88% 的系统内存 = 19356 MB
- 使用图形处理器
- 历史记录状态:50, 高速缓存级别:4,高速缓存拼帖大小:1024
- 暂存盘: 使用 C 盘 和 E 盘, C 盘有 323 GB 自由空间, E 盘有 741 GB 自由空间

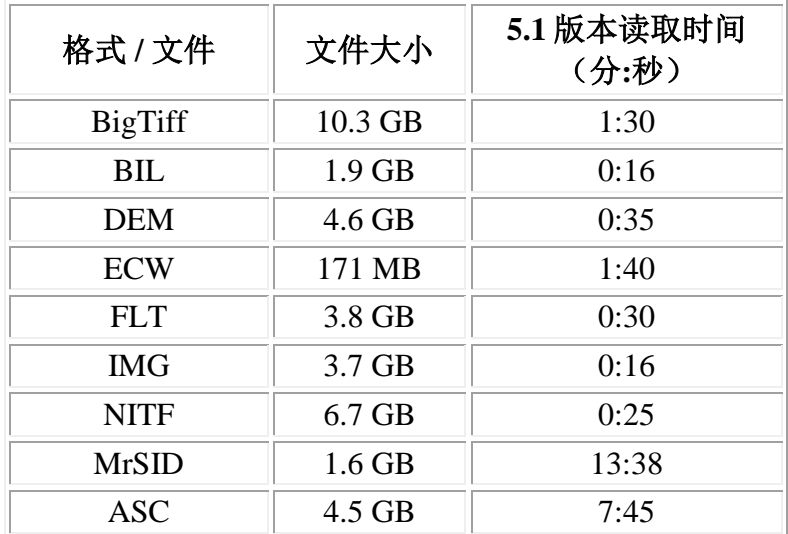

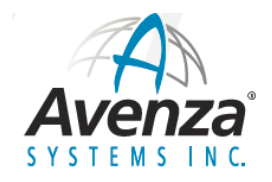

# **2.** 影像数据写入性能

- 数据源: \\Nas\GI\QA\Test Data\Large Files\Large BigTiff\World big.tif (4.8 GB)
- DEM 数据源: \\Nas\GI\QA\Test Data\Large Files\Large DEM\World.dem (4.6 GB)
- 在本地读取和导出文件
- 没有其它的应用程序在运行
- PS 导入文件后再导出
- 每次导出后要重新启动电脑
- 使用的是 PS CC2015.1.2 64 位版本
- 电脑配置: Intel 酷睿 i7 4790 CPU, 主频 3.6GHz, 24 GB 内存, 固态硬盘

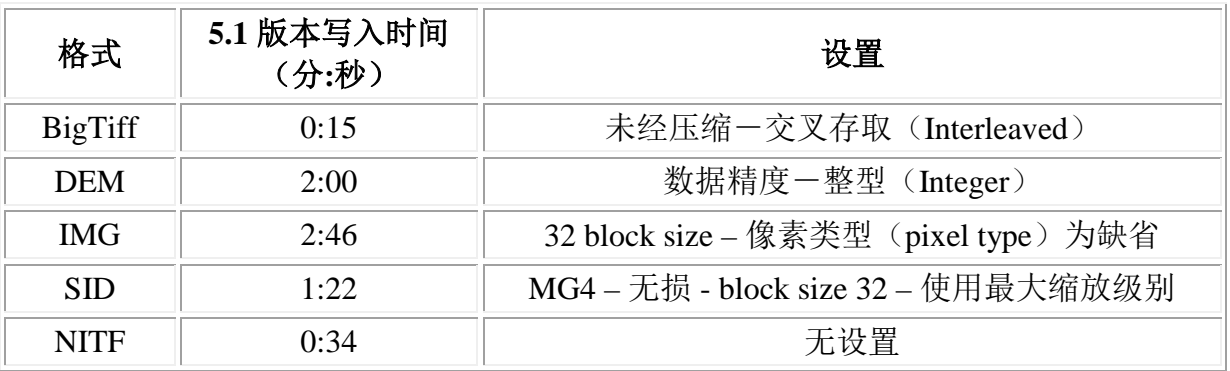

更多信息,请联系:52273764@qq.com, **135 8180 9091** 陈经理